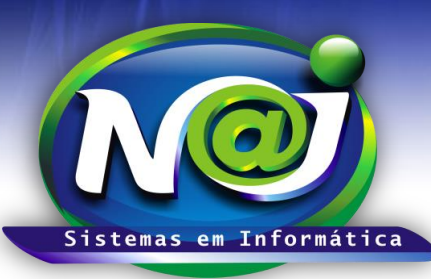

## *NAJ Sistemas em Informática LTDA.*

**Blumenau - SC Fones:** 47-3323-3167 – 47-8425-8111 47-3557-1611 – 47-8425-8117 **E-mails:** fernando@najsistemas.com.br nelson@najsistemas.com.br

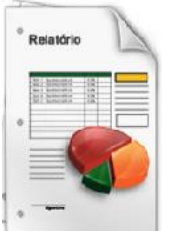

*RELATÓRIO DE EXTRATO DAS UNIDADES FINANCEIRAS: FINANCEIRO BÁSICO – INTERMEDIÁRIO E AVANÇADO NO SISTEMA NAJ.*

**1ª PARTE**

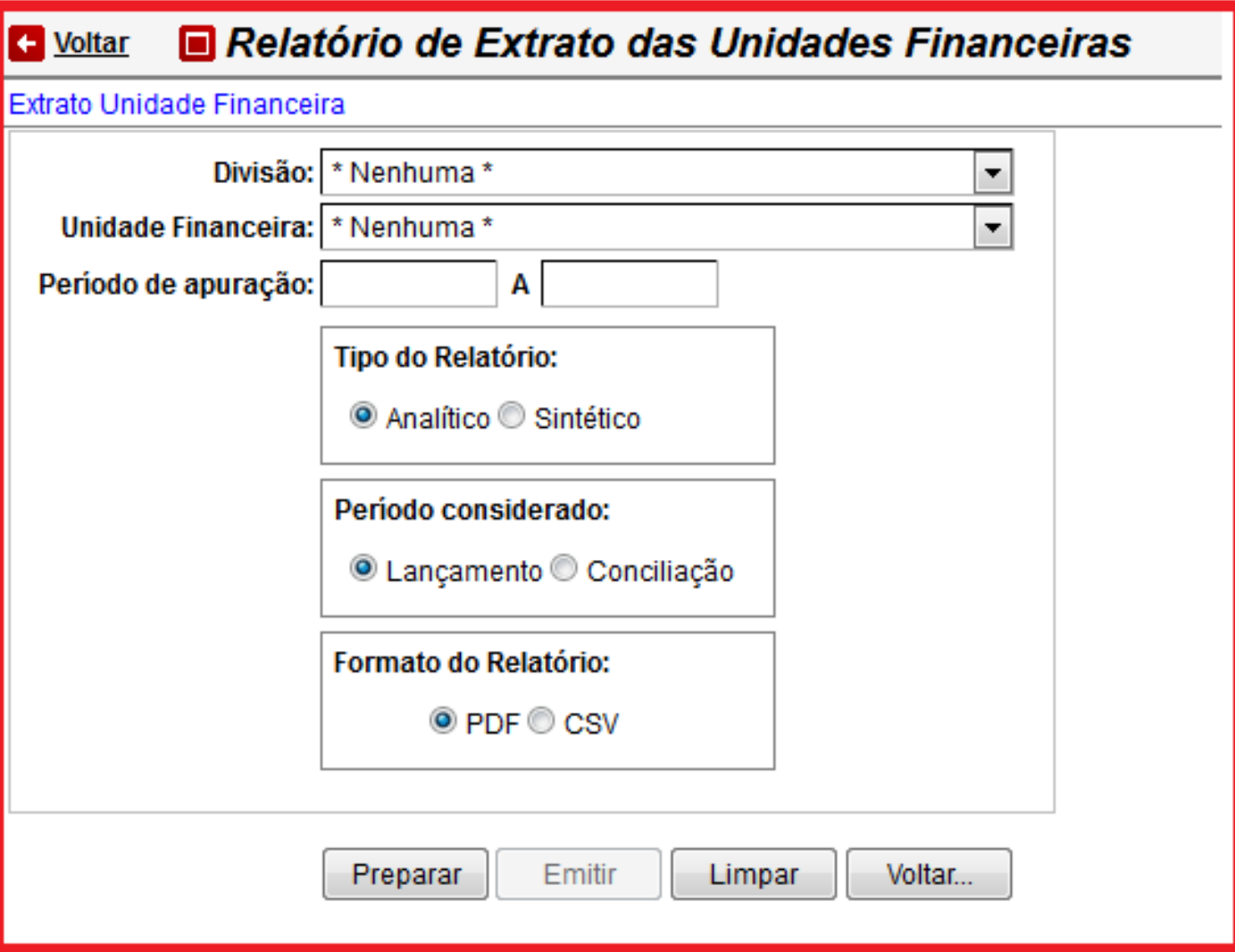

- **Campo Divisão:** Selecione a divisão que desejar.
- **Unidade Financeira:** Selecione a Unidade Financeira Caixa ou Banco que desejar.
- **Campo Período de Apuração:** Utilize para inserir o período ex. 01022001 a 28022001. Não utilize barra o sistema ajusta o formato correto para 01/02/2001 a 28/02/2001.
- **Tipo de Relatório:** Marque a caixa se for Analítico ou Sintético.
- **Período Considerado:** Marque a caixa se for por Lançamento ou Conciliação.
- **Formato do Relatório:** Marque a caixa se for PDF ou CSV compatível com Excel.
- **Botão Preparar:** Utilize para preparar o relatório.

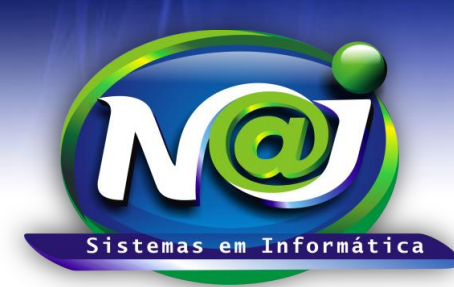

## *NAJ Sistemas em Informática LTDA.*

**Blumenau - SC Fones:** 47-3323-3167 – 47-8425-8111 47-3557-1611 – 47-8425-8117 **E-mails:** fernando@najsistemas.com.br nelson@najsistemas.com.br

- **Botão Emitir:** Utilize para emitir o relatório.
- **Botão Limpar:** Utilize para gerar novo relatório.
- **Botão Voltar:** Utilize para sair do controle de relatório.

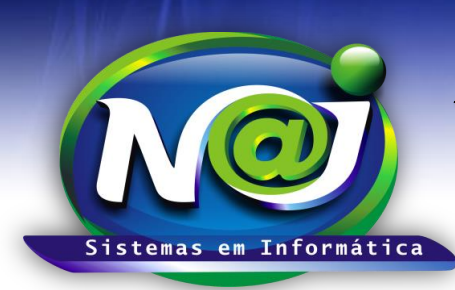

## *NAJ Sistemas em Informática LTDA.*

**Blumenau - SC Fones:** 47-3323-3167 – 47-8425-8111 47-3557-1611 – 47-8425-8117 **E-mails:** fernando@najsistemas.com.br nelson@najsistemas.com.br

**Versões:**

**1.** 21/08/2015 – NELSON ALLEIN JUNIOR E FERNANDO MARCELINO